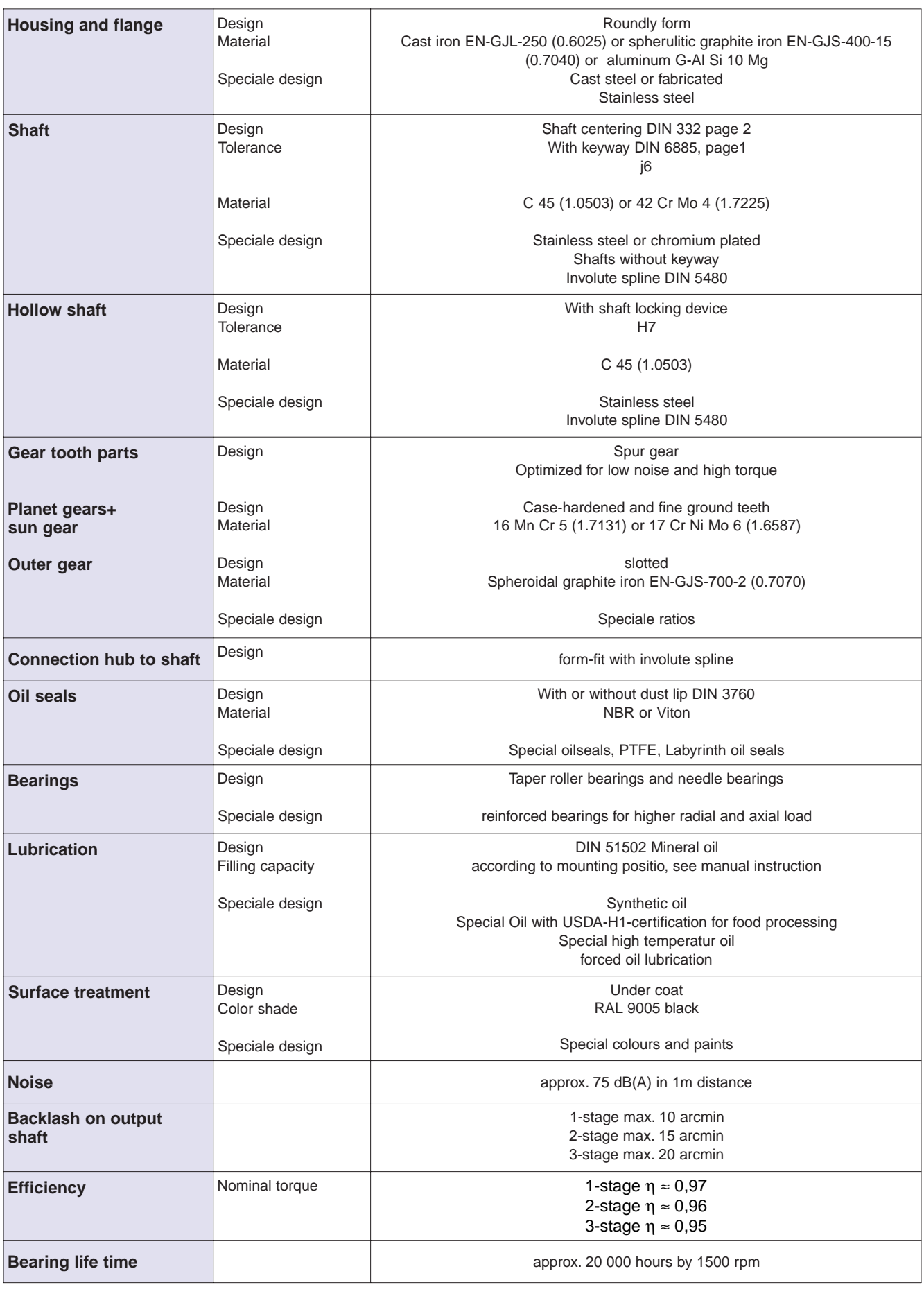

## **Einsatzbedingungen Auswahl der Getriebegrösse**

# **How to use it Selecting the right size**

### **Einsatzbedingungen**

Bei der Berechnung der max. geforderten Einsatzleistung P der anzutreibenden Maschine müssen folgende Einsatzbedingungen beachtet werden:

c<sub>1</sub> = Stossfaktor in Abhängigkeit von der Anzahl der Anläufe pro Stunde und der Betriebsdauer

 $c<sub>2</sub>$  = Umgebungstemperatur

Die geforderte Eingangsleistung P errechnet sich wie folgt:

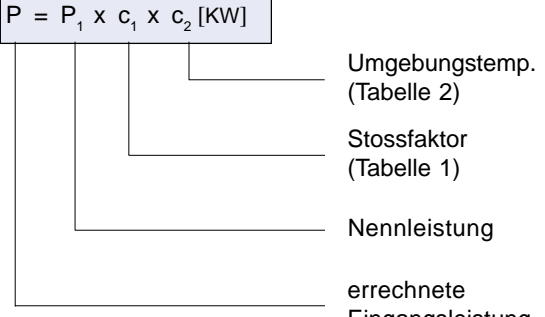

#### Tabelle 1 / Table 1

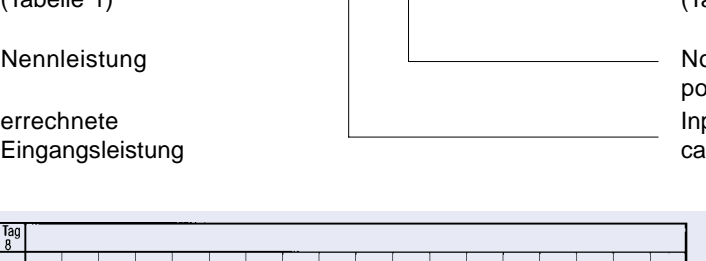

Ambient temperatur

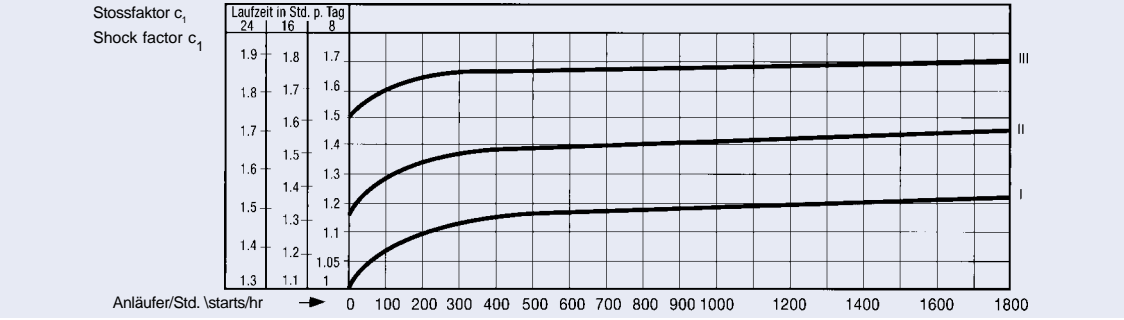

#### **Betriebsart der Arbeitsmaschine**

**I** gleichförmig (Md<sub>2</sub>+10%) keine zu beschleunigenden Massen.

**II** mittlere Stösse kurzzeitige Überlastung (Md2 + 25%) grösser zu beschleunigende Massen.

**III** starke Stösse kurzzeitige Überlastung (Md2 + 100%) sehr grosse zu beschleunigende Massen.

#### **Operating mode of the machine**

 **I** uniformly (torque change +10%) no masses to be accelerated.

**II** medium shocks short term overload (torque change +25%) larger masses to be accelerated. **III** heavy shocks short term overload (torque change

+100%) very large masses to be accelerated.

Tabelle 2 / Table 2

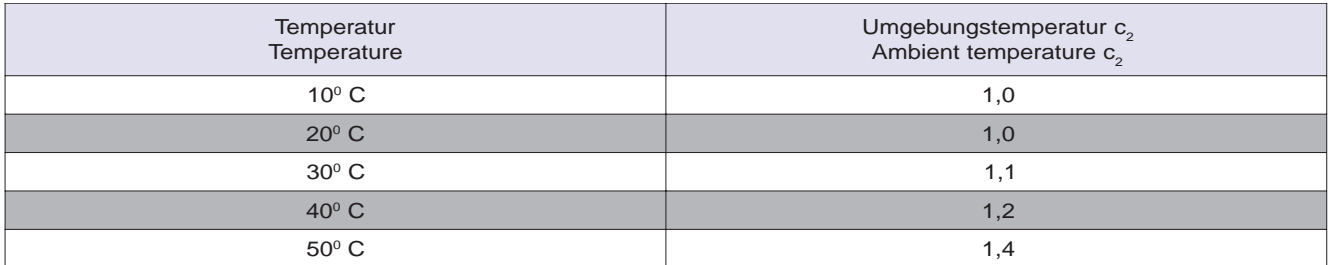

### **Auswahl der Getriebegrösse**

Aus der errechneten Eingangsleistung P [KW] der anzutreibenden Maschine errechnet sich das Abtriebsmoment Md2 des Vogel Getriebes n<sub>2</sub> = Abtriebsdrehzahl des Getriebes [min-1].

$$
Md_2 = \frac{9550 \times P \times \eta(0,95)}{n_2} \text{ [Nm]}
$$

Mit Md<sub>2</sub> und i kann in der folgenden Tabelle die Getriebegrösse bestimmt werden.

### **Selecting the rigt size**

From the calculated input power P [KW] of the machine to be driven, the output torque T<sub>2</sub> of the **Vogel gearbox** can be found  $n_{2}$  = output speed of the gearbox [rpm]

$$
T_2 = \frac{9550 \times P \times \eta(0,95)}{n_2}
$$
 [Nm]

With  $T_2$  and i in the following table the size can be found.

### **How to use it**

When calculating the maximum required input power P of the machine to be driven, the following application conditions have to be observed:

 $c<sub>n</sub>$  = Shock factor - this depends on the "starts per hour" and on the "duration of operation"

 $c<sub>2</sub>$  = Ambient temperature the required input power P can then be calculated as follows:

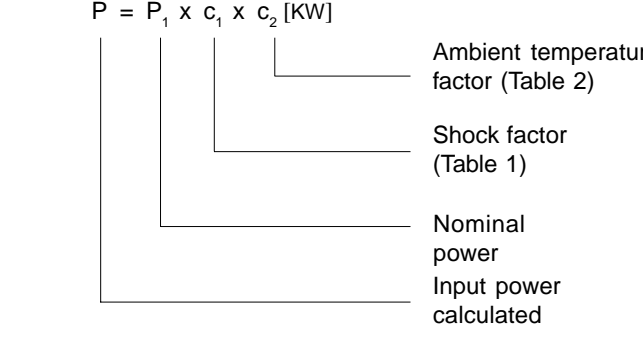